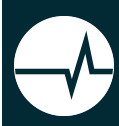

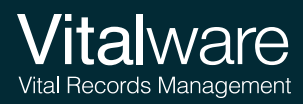

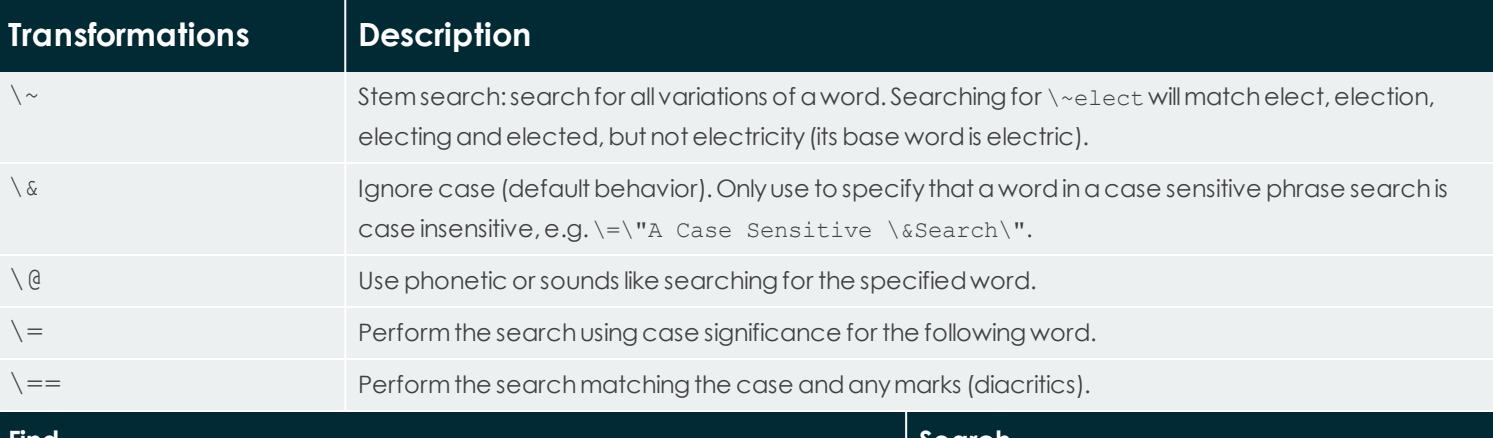

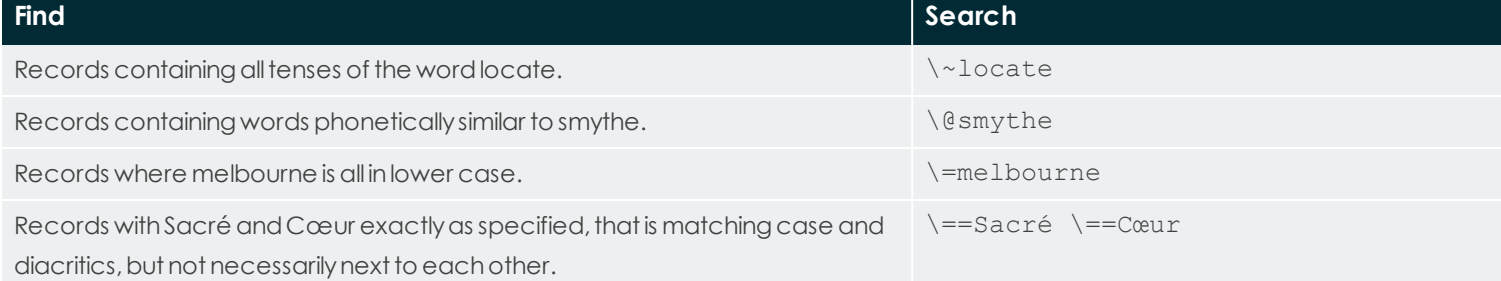

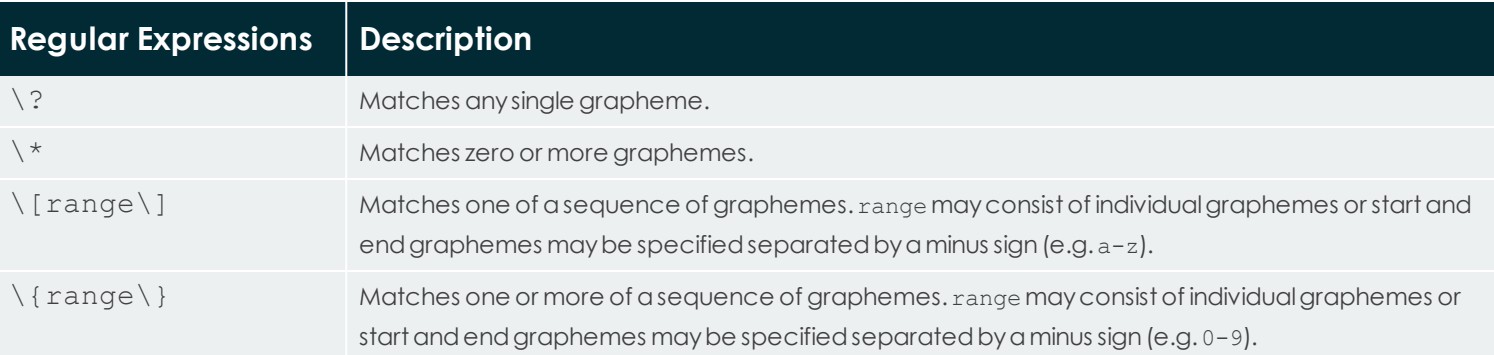

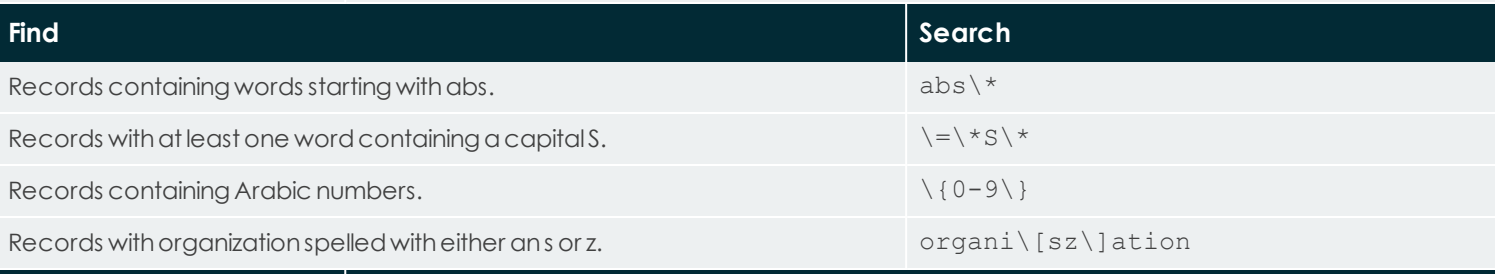

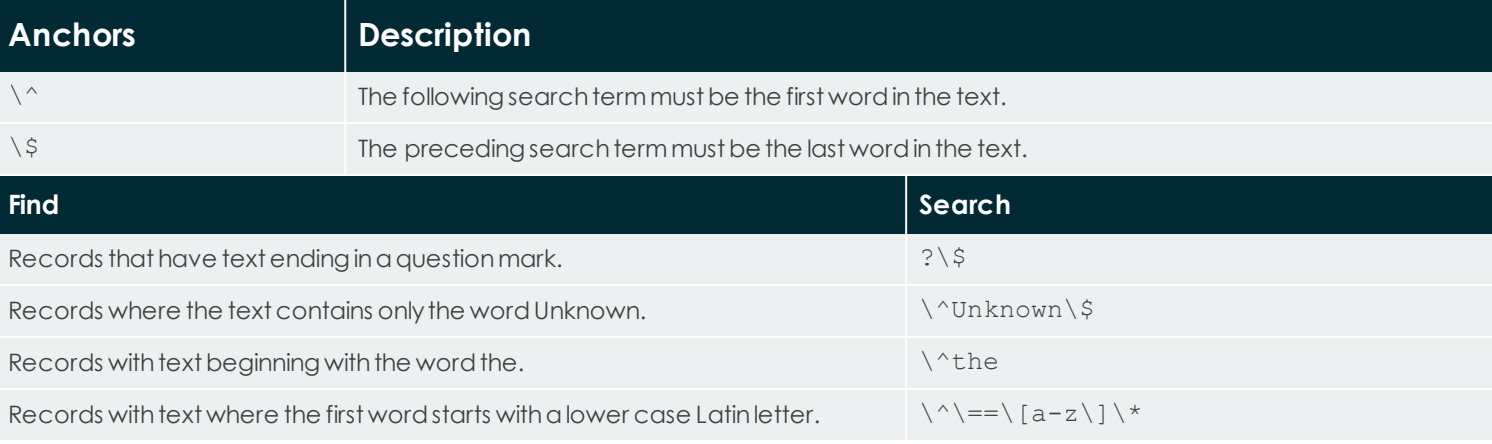

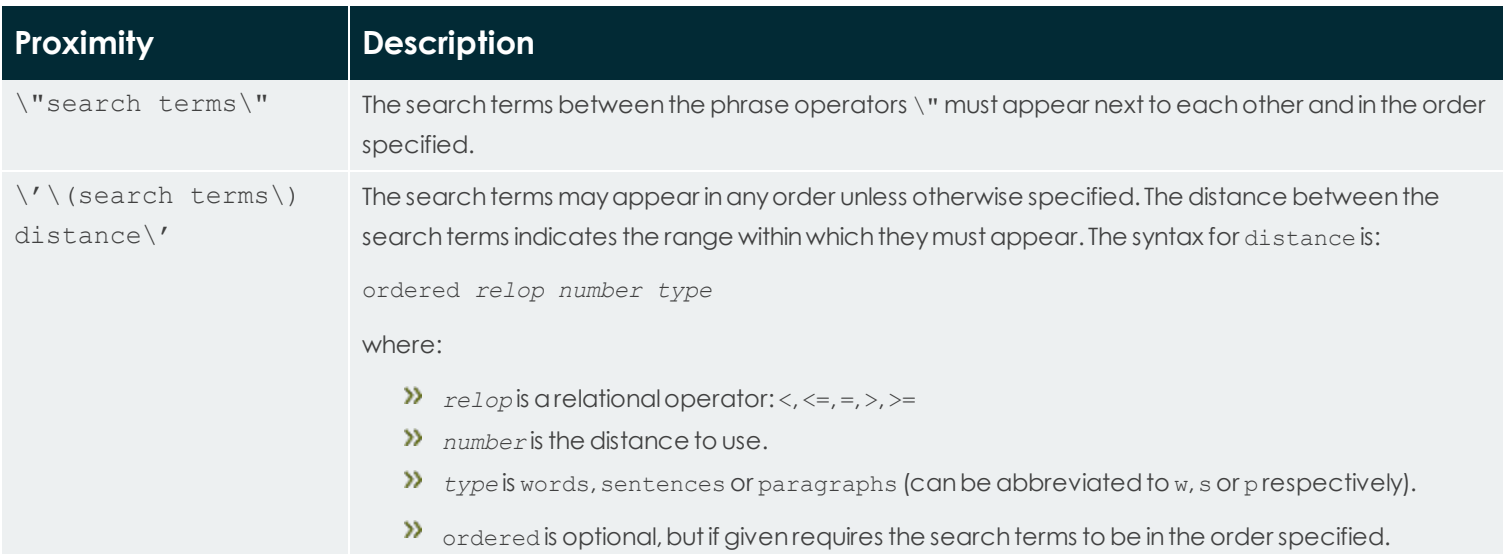

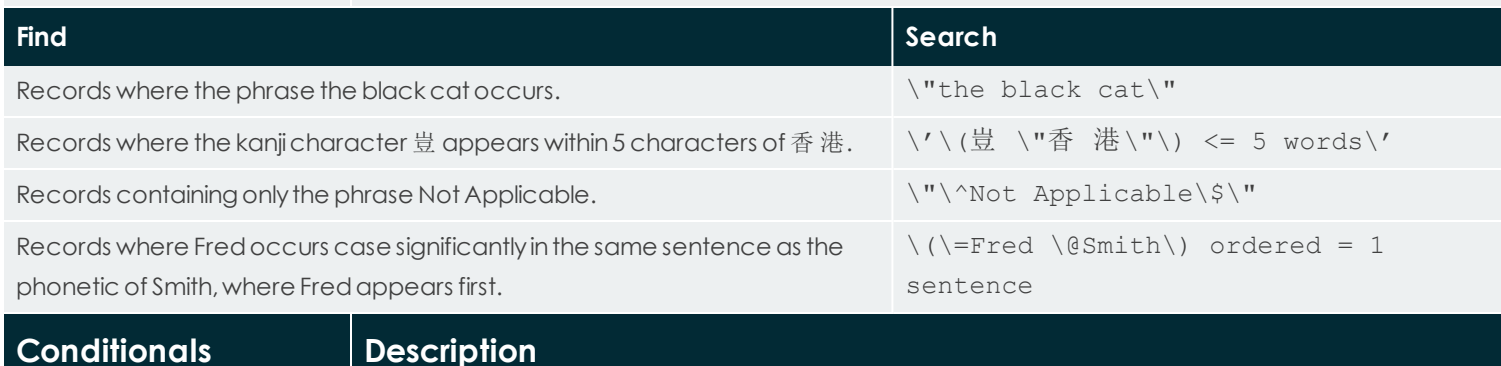

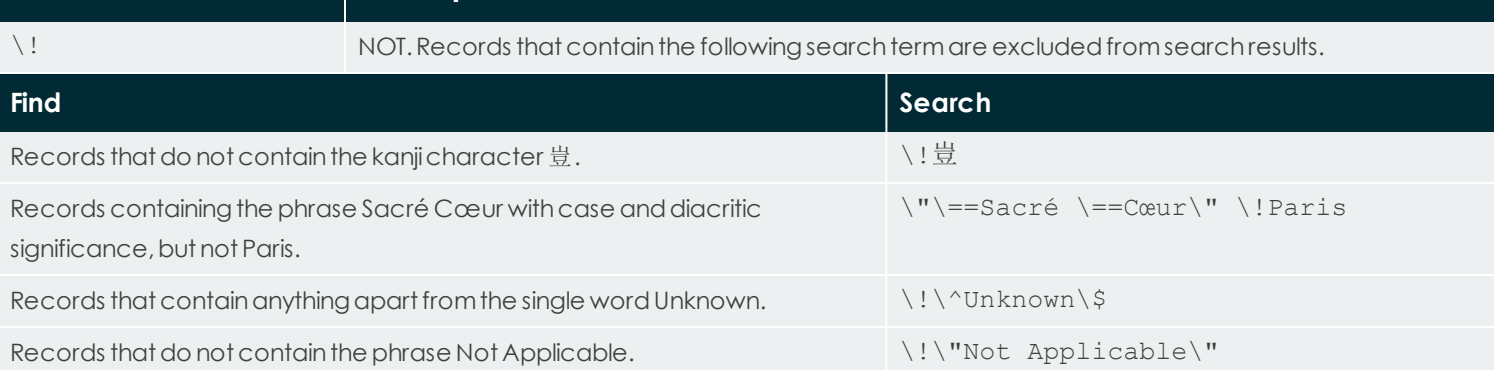

## **Comparison of searches in Vitalware 2.6 and earlier and Vitalware 3.0 onwards:**

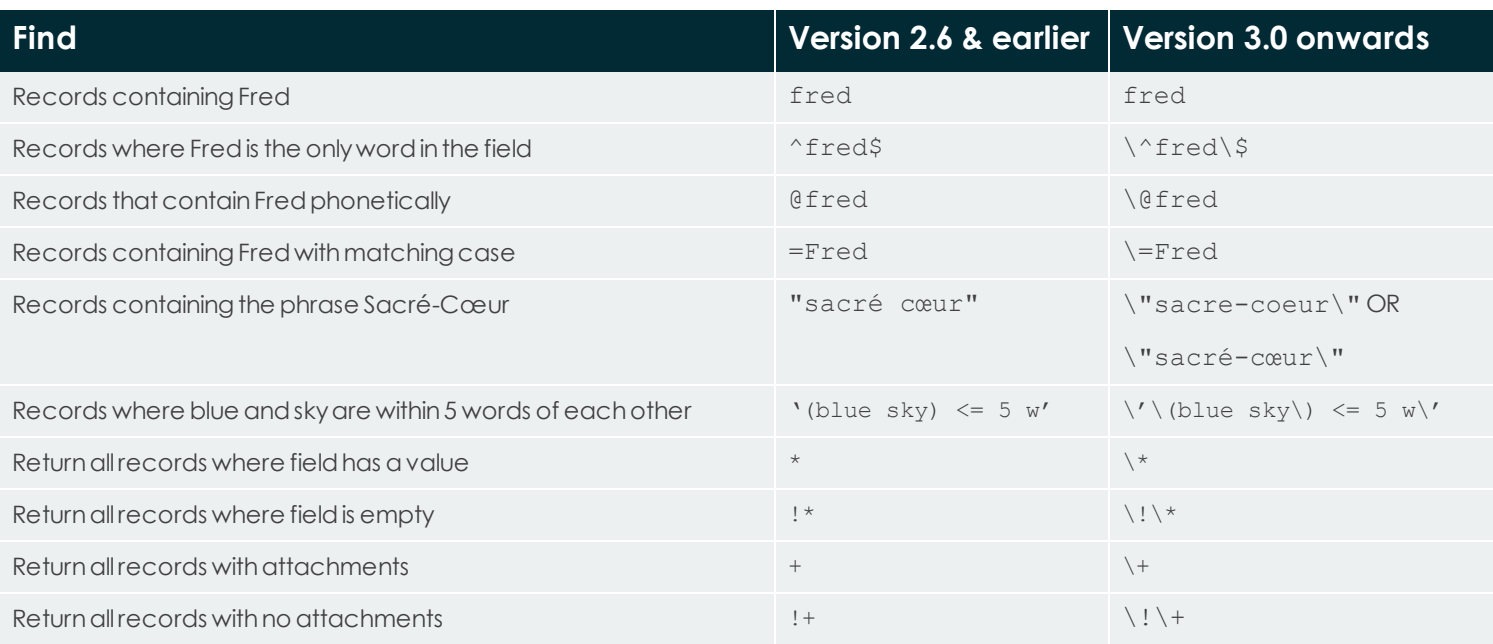